## Świętokrzyski Urząd Wojewódzki w Kielcach

http://www.kielce.uw.gov.pl/pl/biuro-prasowe/aktualnosci/2629,Spotkanie-z-samorzadowcami.html 03.05.2024, 23:17

Strona znajduje się w archiwum.

## Spotkanie z samorządowcami

Z wójtami, burmistrzami i prezydentami miast województwa świętokrzyskiego spotkała się dziś wojewoda Bożentyna Pałka-Koruba.

## **Z wójtami, burmistrzami i prezydentami miast województwa świętokrzyskiego spotkała się dziś wojewoda Bożentyna Pałka-Koruba.**

Podczas konferencji rozmawiano o projektach z list indykatywnych, które zostały wycofane. Wojewoda wyjaśniła zasady jakimi rząd kierował się podczas ich skreślania. - Zastrzeżenia dotyczyły przekroczenia kwot alokacji oraz dublowania zadań, czyli przypadków kiedy jeden projekt składany był w kilku zadaniach - tłumaczyła. Wojewoda poinformowała również samorządowców o postępie w sprawie ochrony upraw buraka cukrowego w województwie. Ministerstwo Skarbu odpowiedziało na list

wojewody i marszałka Adama Jarubasa, który dotyczył ochrony upraw rośliny w naszym

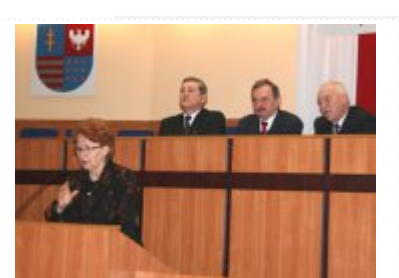

regionie. Minister uznał, że sprawa będzie rozpatrywana ponownie podczas kolejnego walnego zgromadzenia, bowiem, jak czytamy w piśmie z ministerstwa, metodyka i argumentacja spółki cukrowej jest niewystarczająca do uzasadnienia jej restrukturyzacji na zakładanych zasadach.

Na spotkaniu wojewoda zwróciła się do samorządowców o pomoc w promowaniu akcji dotyczącej profilaktyki raka szyjki macicy i raka piersi. 3 marca w Świętokrzyskim Urzędzie Wojewódzkim odbędzie się spotkanie, podczas którego wójtowie, burmistrzowie i prezydenci miast przedstawią pomysły na spopularyzowanie akcji całym regionie.

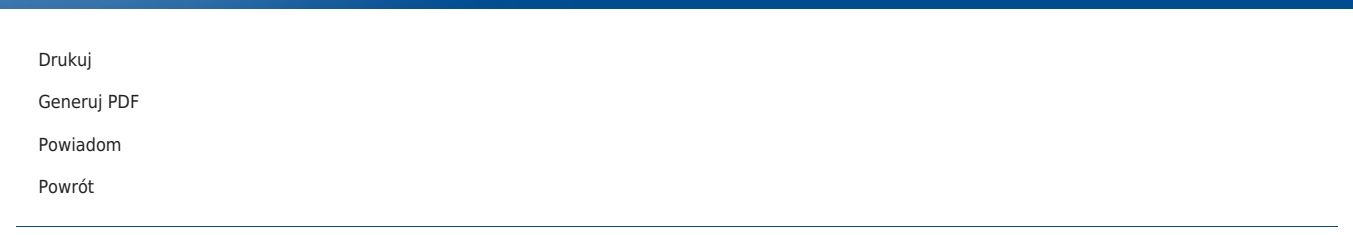